## **«Логические выражения и логические операции»**

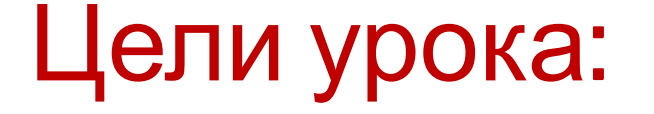

#### ⚫ Познакомиться с основными логическими выражениями

⚫ Познакомиться с порядком выполнения логических операций в сложном логическом выражении.

#### Вопросы для повторения:

- ⚫ Что изучает логика?
- ⚫ Что понимается под высказыванием?
- ⚫ Что понимается под утверждением?
- ⚫ Дать определение понятию рассуждение?
- ⚫ Что за понятие умозаключение?
- ⚫ Дать определение понятию логическое выражение?

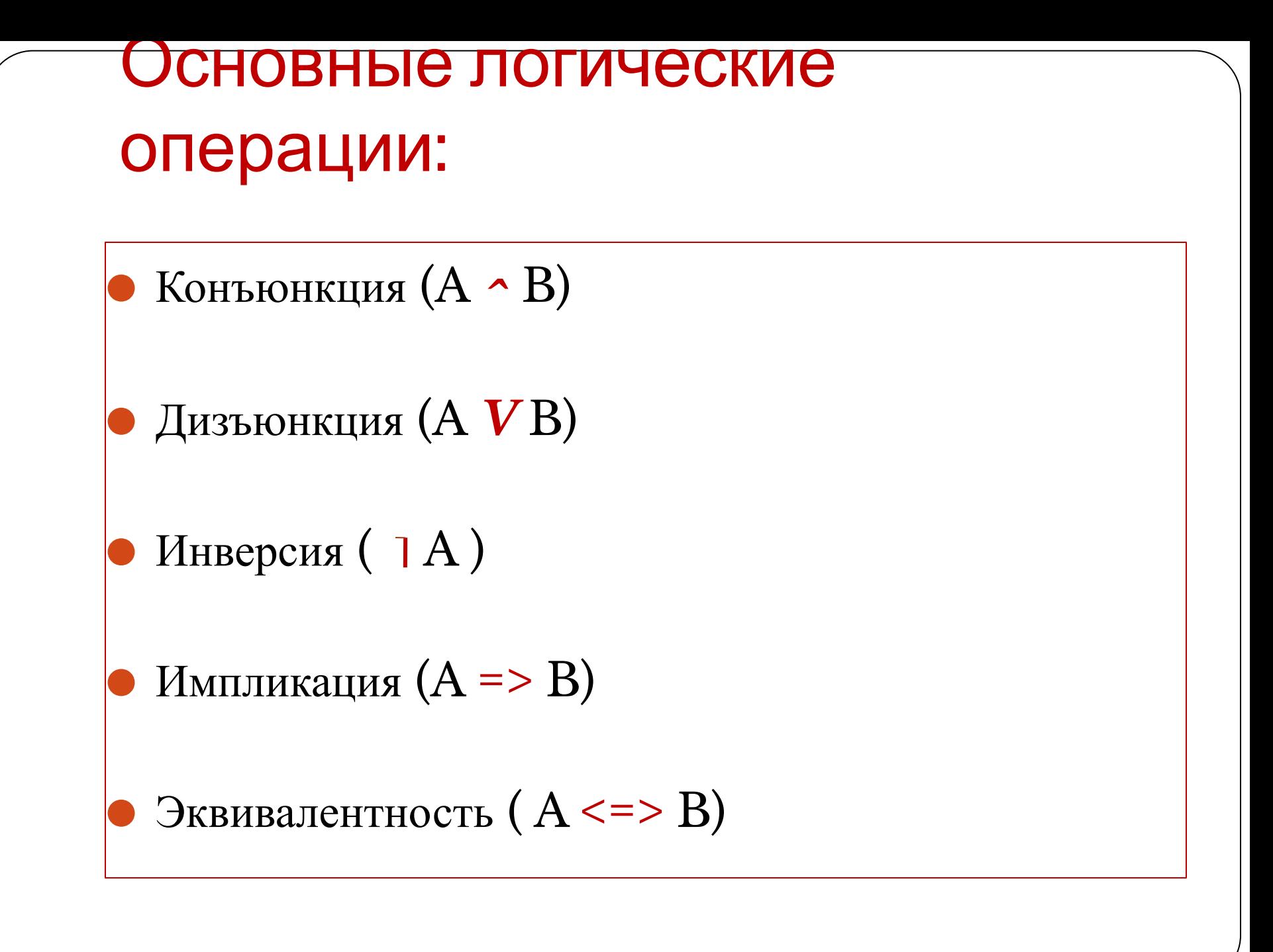

 **1.** *Конъюнкция* (логическое умножение,  $\&$  или  $\land$ , «И») - ставит в соответствие двум простым логическим выражениям новое - сложное логическое выражение, которое будет истинным тогда и только тогда, когда истинны оба исходных (простых) логических выражения.

## Таблица истинности для КОНЪЮНКЦИИ:

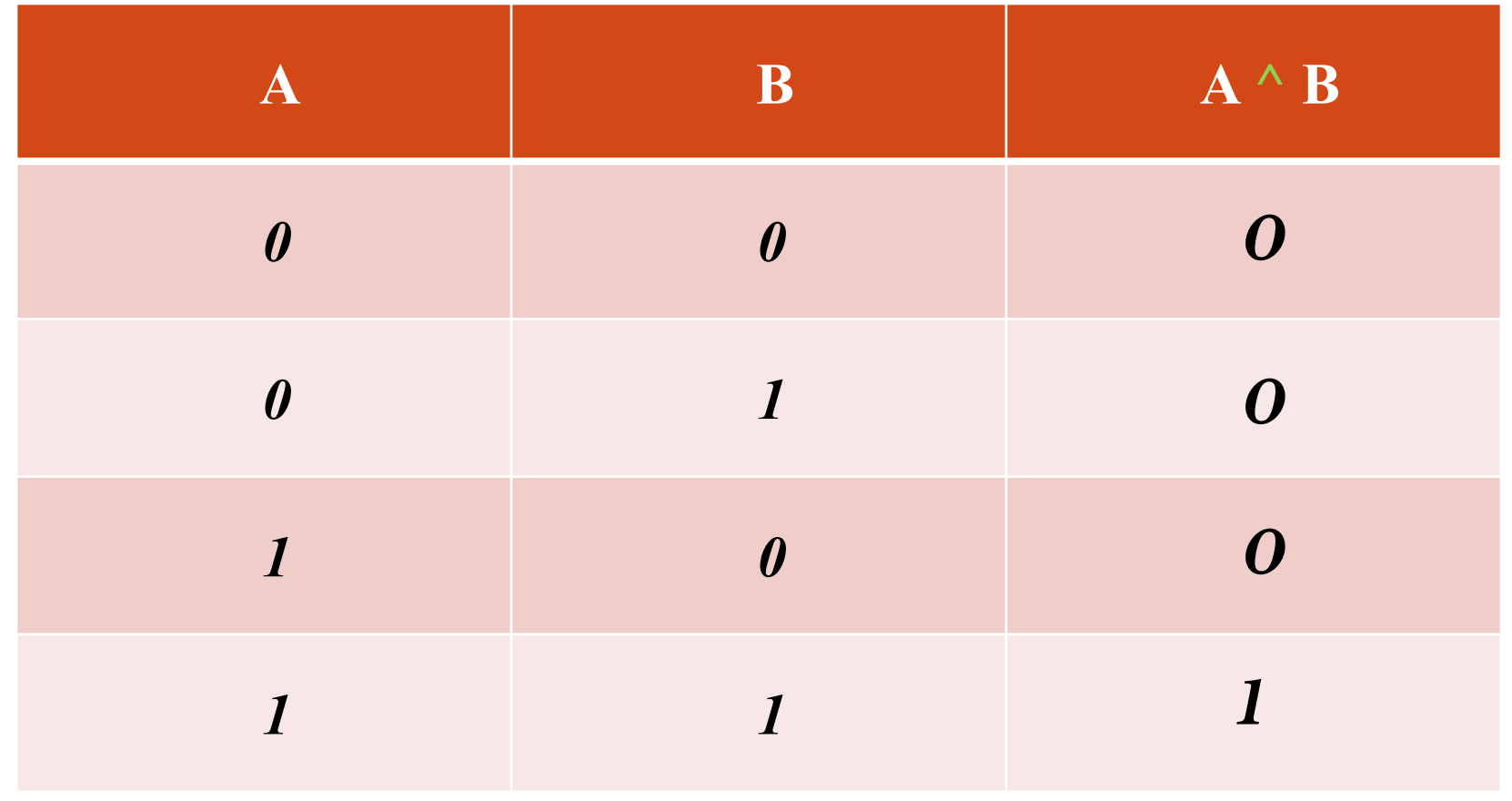

 **2.** *Дизъюнкция* (логическое сложение, **v**, «ИЛИ») - ставит в соответствие двум простым логическим выражениям новое сложное логическое выражение, которое будет истинным тогда и только тогда, когда истинно хотя бы одно из исходных (простых) логических выражений.

## Таблица истинности для ДИЗЪЮНКЦИИ:

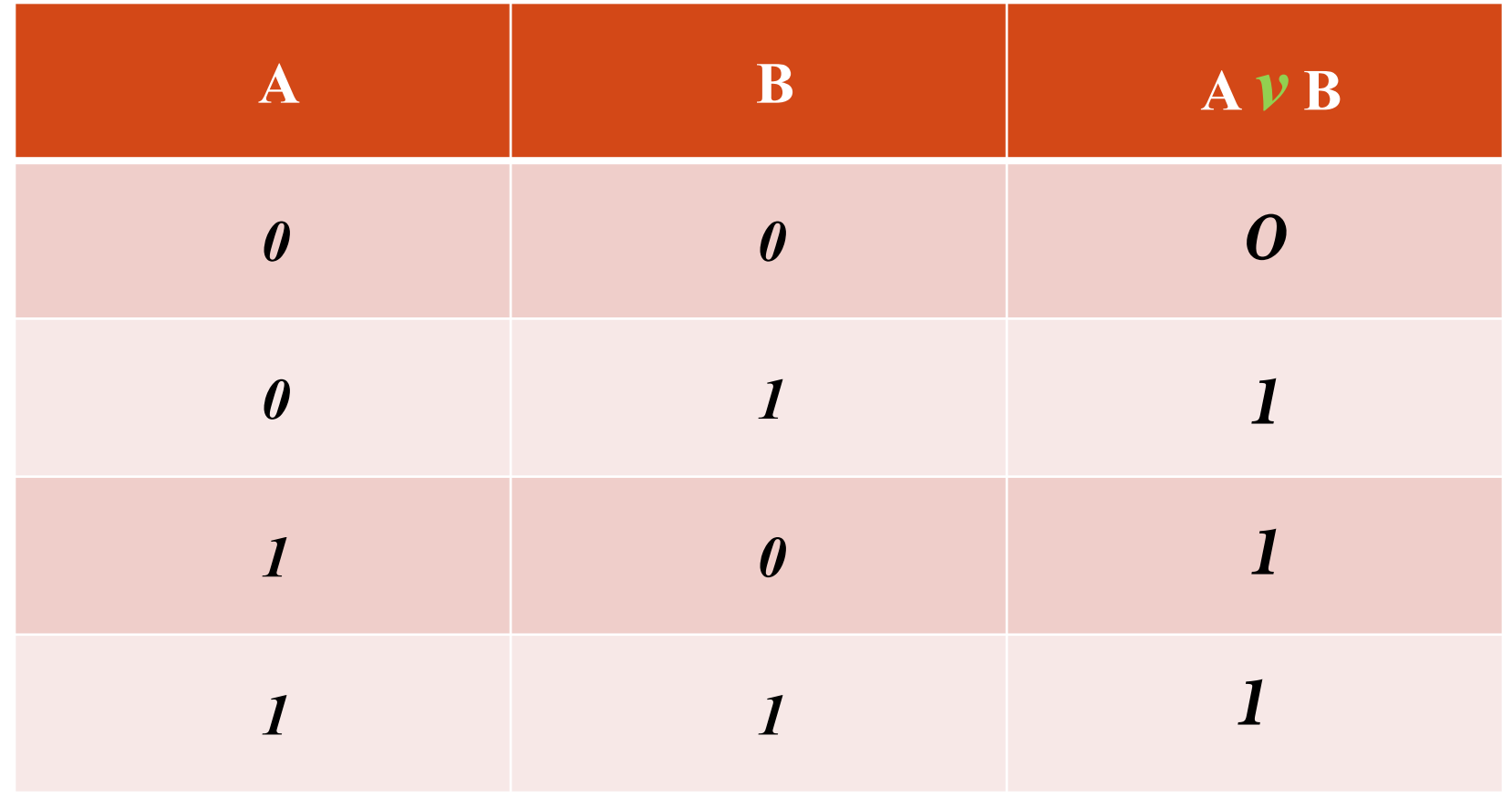

**3. Инверсия** (отрицание,  $\Box$ , «НЕВЕРНО, ЧТО» ) - если исходное выражение истинно, то результат его отрицания будет ложным, и наоборот если исходное выражение ложно, то его отрицание будет истинным.

### Таблица истинности для инверсии:

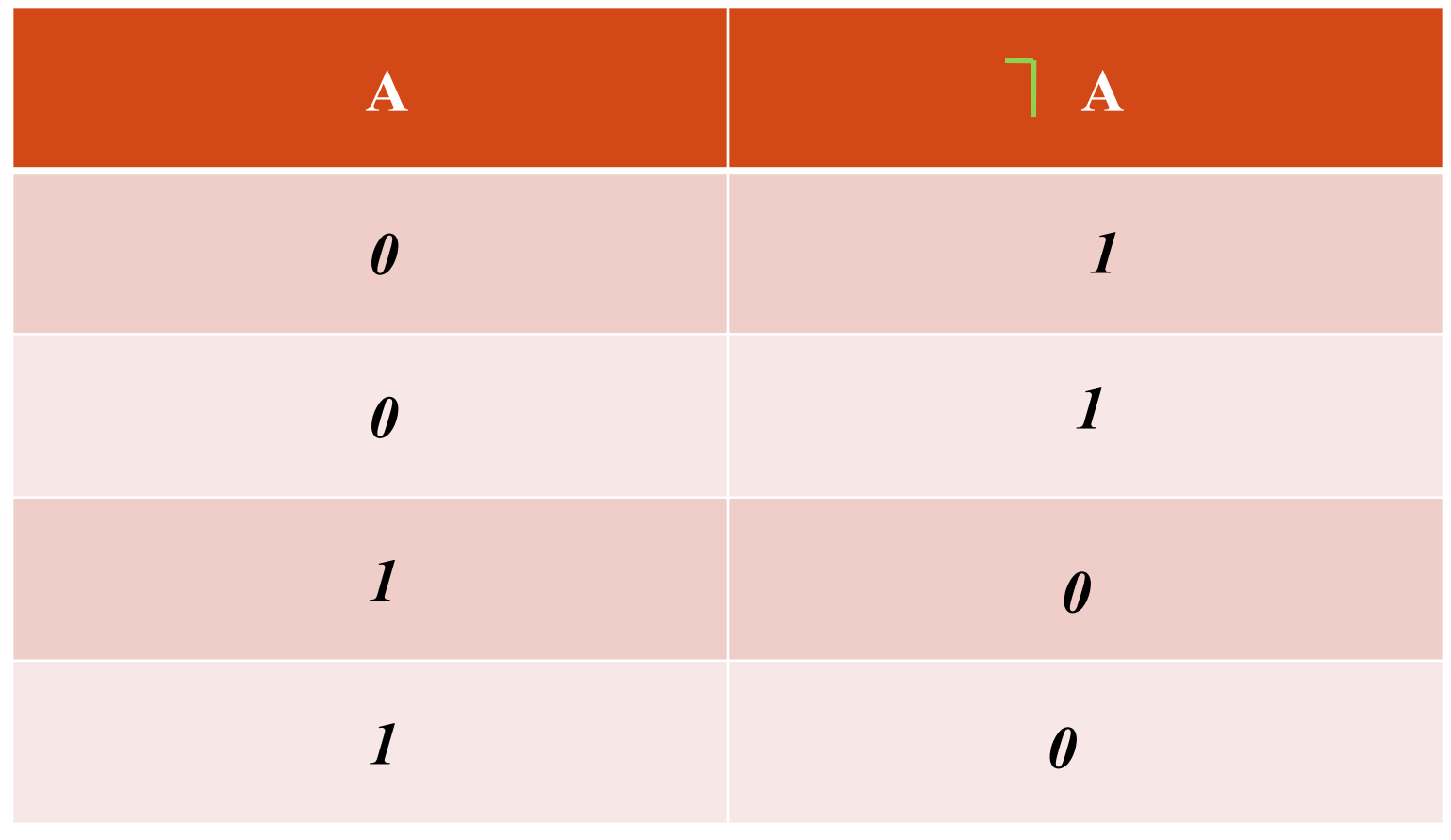

4. Импликация (логическое следование, =>, «если..., то...») - её результат является ЛОЖЬ тогда и только тогда, когда условие истинно, а следствие ложно.

## Таблица истинности для импликации:

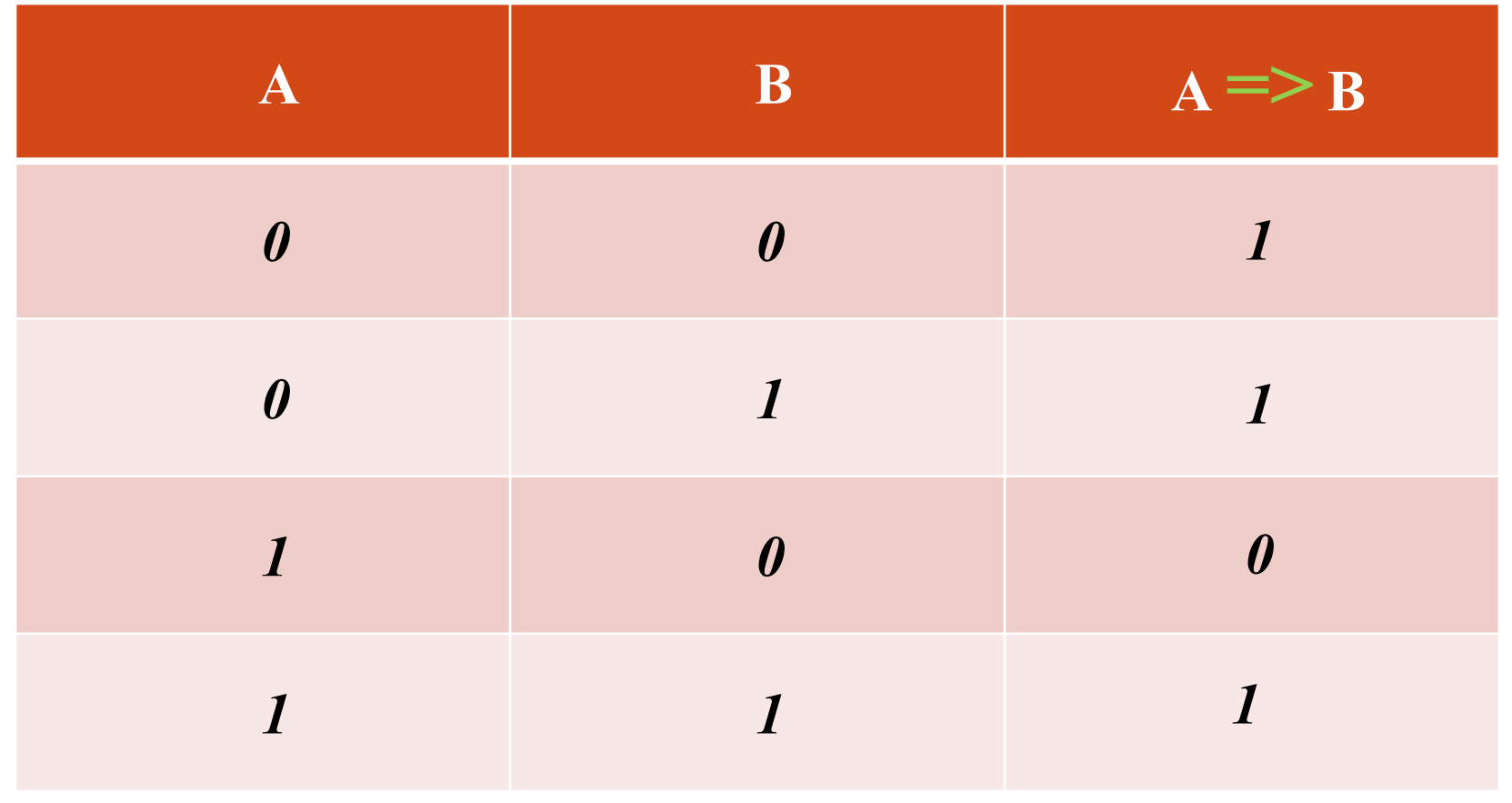

4. Эквивалентность (равнозначность, <=>) - ставит в соответствие двум простым логическим выражениям новое сложное логическое выражение, которое будет истинным тогда и только тогда, когда оба исходных (простых) выражения одновременно истинны или ложны.

### Таблица истинности для ЭКВИВАЛЕНТНОСТИ:

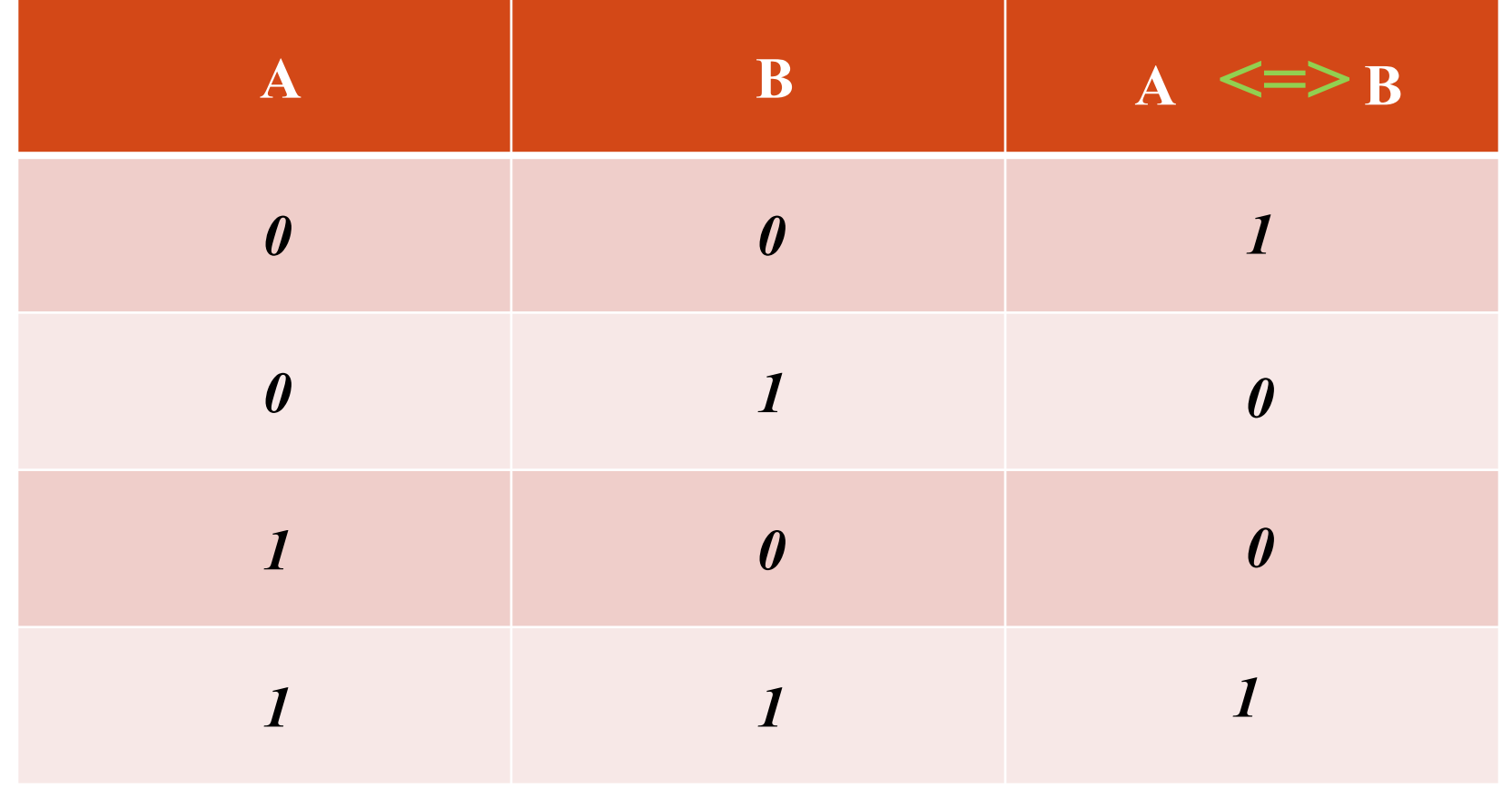

#### операций в сложном логическом выражении:

порядок выполнять выполнять совмещения логических совмещений и совмещения логических совмещений и совмещения л<br>Порядок выполнять совмещения логических совмещений и совмещения логических совмещений и совмещения совмещения

- 1. Конъюнкция (A **^** B)
- 2. Дизъюнкция (A **V** B)
- 3. Инверсия  $( \top A)$
- 4. Импликация (A **=>** B)
- 5. Эквивалентность ( A **<=>** B)

 Для изменения указанного порядка выполнения логических операций используются круглые скобки.

### *Домашнее задание:*

⚫ Выучить 5 основных логических операций и порядок выполнения логических операций в сложном логическом выражении.

Определить порядок выполнения логических операций:

# 1.  $D = \neg (A \vee B \wedge C)$

- 1. В **^**C
- 2. A v В **^**C
- $3. \ \Box(A \vee B \wedge C)$

#### **2.**  $D = \top A \cdot (B \cdot C)$  1. 2. (В **v** C)  $3. \quad \Box A \wedge (B \vee C)$  $\bigcap A$ 3. D= $(A \vee B) \wedge (A \Rightarrow$ **C)**

4. D= $(A \le B \vee C)$  => **B**